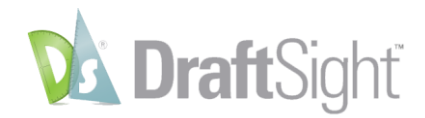

## **DraftSight 2018 SP3 Release Notes**

## **List of Improvements in SP3 (November 2018):**

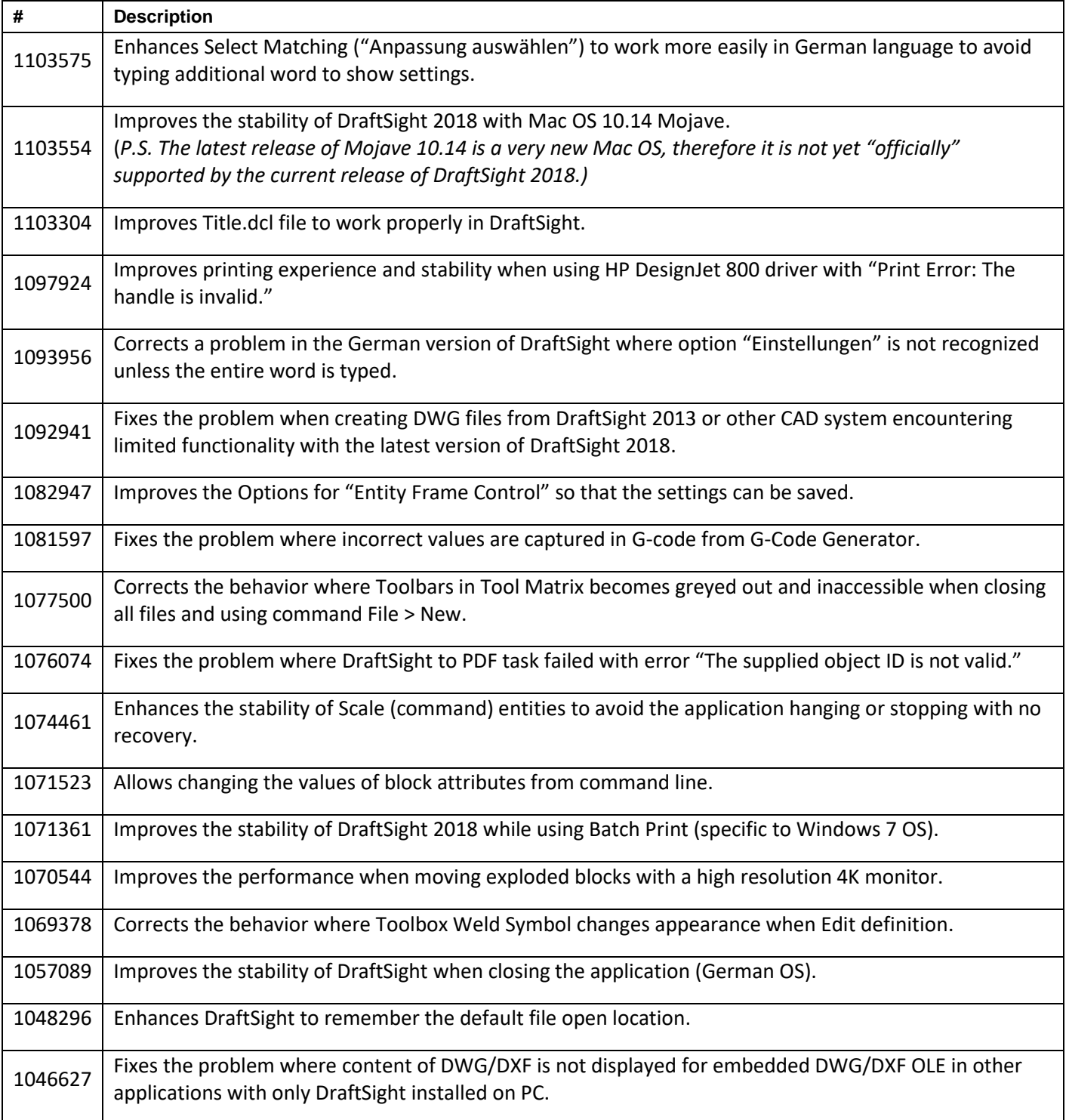